**НИУ «ТАШКЕНТСКИЙ ИНСТИТУТ**  ИНЖЕНЕРОВ ИРРИГАЦИИ И **МЕХАНИЗАЦИИ СЕЛЬСКОГО ХОЗЯЙСТВА»**

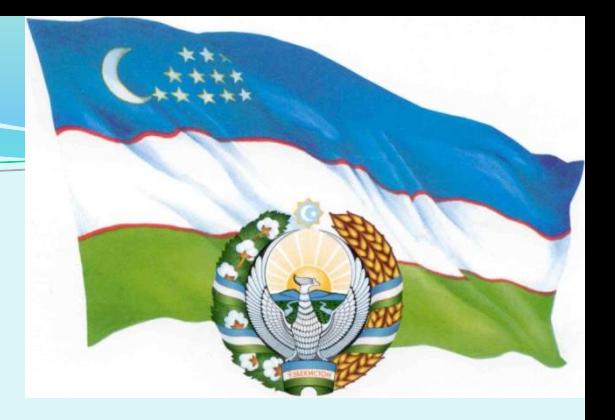

## **ПРЕДМЕТ: ИРРИГАЦИЯ И МЕЛИОРАЦИЯ**

**ТЕМА Гидравлические расчёты каналов**

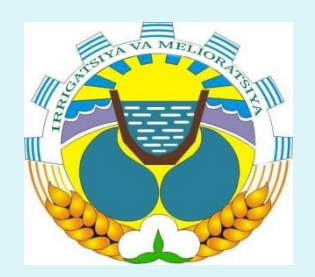

**Профессор Бегматов Илхом Абдураимович**

**Кафедра «Ирригация и мелиорация»**

#### **Список основной литературы**

1. Шукурлаев Х.И, Бараев А.А., Маматалиев А.Б. Сельскохозяйственные гидротехнические мелиорации. «Мехнат», Тошкент. 2007. – 300 стр.

- 2. Костяков А.Н.Основы мелиорация, М.: Сельхозгиз, 1960 г.-604 стр.
- 3. Марков Е.С. Сельскохозяйственные гидротехнические мелиорации, М.: Колос, 1981 г. - 376 стр.

#### **Список дополнительной литературы**

- 1. Ерхов Н.С., Ильин Н.И., Мисенев В.С. Мелиорация земель, М.: Агропромиздат, 1991. - 319 стр.
- 2.Ирригация Узбекистана. I-IV томы.
- 3. <http://tiiame.uz/uz/page/ilmiy-jurnallar> (Ирригация ва мелиорация журнали).
- 4 . [http://qxjurnal.uz/load/jurnal\\_2017/agro\\_ilm\\_2017](http://qxjurnal.uz/load/jurnal_2017/agro_ilm_2017) (Агро илм журнали).

5. [https://elibrary.ru/title\\_about.asp?id=54940](https://elibrary.ru/title_about.asp?id=54940) (Журнал Вопросы мелиорация)

## **Контрольные вопросы по пройденной теме**

- **1. Дайте определение линейной схеме оросительной сети.**
- **2. По какому принципу канал делится на расчётные участки.**
- **3. Дайте определение нормальному расходу канала.**
- **4. Дайте определение минимальному расходу канала.**
- **5. Как определяется форсированный расход канала.**
- **6. Что устанавливают по нормальному расходу?**
- **7. Что устанавливают по форсированному расходу?**
- **8. Что устанавливают по минимальному расходу?**
- **9. Как определяется КПД отдельно взятого канала?**
- **10. Как определяется КПД оросительной системы?**

#### **Технологическая карта лекционного занятия на тему: «Гидравлические расчёты каналов»**

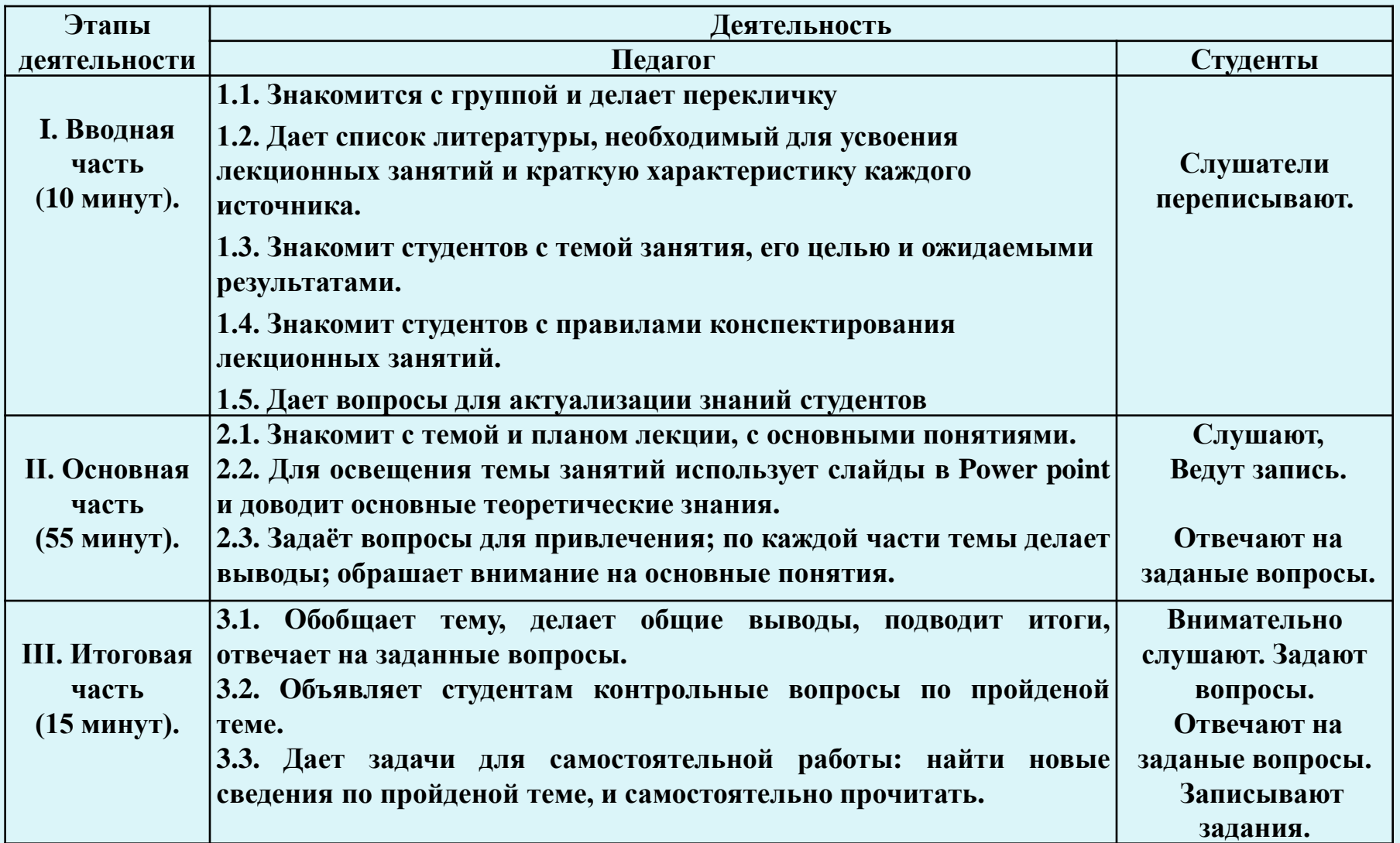

## **ПЛАН ЛЕКЦИИ**

**1. Гидравлические расчёты каналов.**

**2. Гидравлические расчёты каналов различными методами.**

#### **Гидравлические расчёты каналов**

Все каналы оросительной системы гидравлически рассчитывают, исходя из условий равномерного движения воды в них.

$$
Q = \omega \cdot v = \omega \cdot c \sqrt{R J}, \, M^3/c
$$

где:

 $\omega$  - площадь живого сечения канала, м<sup>2</sup>;

- v средняя скорость течения потока в канале, м/с;
- с коэффициент Шези;
- R гидравлический радиус, м;
- уклон канала.
- Используемые формулы для каналов трапецеидального сечения:
	- Площадь живого сечения канала:

$$
\omega = (b + mh) \cdot h, \quad M^2
$$

Смоченный периметр:

$$
x = b + 2h\sqrt{1 + m^2} \quad , \quad M
$$

Гидравлический радиус:

$$
R=\frac{\omega}{x} \quad , \quad \mathcal{M}
$$

– Коэффициент Шези: 1

$$
c = \frac{1}{n}R^{\mathcal{Y}}
$$

При  $R < 1M$   $y = 1,5 n$ При  $R > 1$ м  $y = 1,3$  n

Где:

*b* – ширина канала по дну, м

*h* – глубина воды в канале, м

*m* – коэффициент внутреннего заложения откоса канала

*n* – коэффициент шероховатости

• При неравномерном течении воды в канале в расчётах используются формулы Павловского Н.И. и Агроскина И.И.

• В каналах коэффициент шероховатости может быть переменным за счёт неудовлетворительного технического состояния канала. В этом случае снижается скорость движения воды, увеличивается глубина воды и наоборот. Поэтому, проверив канал на минимальный и форсированный расходы, определяют гидравлические элементы канала.

Необходимые данные для проведения гидравлических расчётов:

- ❑ расчётные значения расходов по участкам канала;
- $\Box$  уклон расчётного участка  $(J_x)$ ;
- ❑ коэффициент шероховатости канала (n) и коэффициент заложения откоса канала (m).

Гидравлические расчёты каналов производятся следующими методами:

-Графоаналитический метод;

- -<sup>С</sup> использованием номограмм;
- -При помощи линейки инженера Пояркова;

-При помощи гидрокалькулятора.

### **Графоаналитический метод**

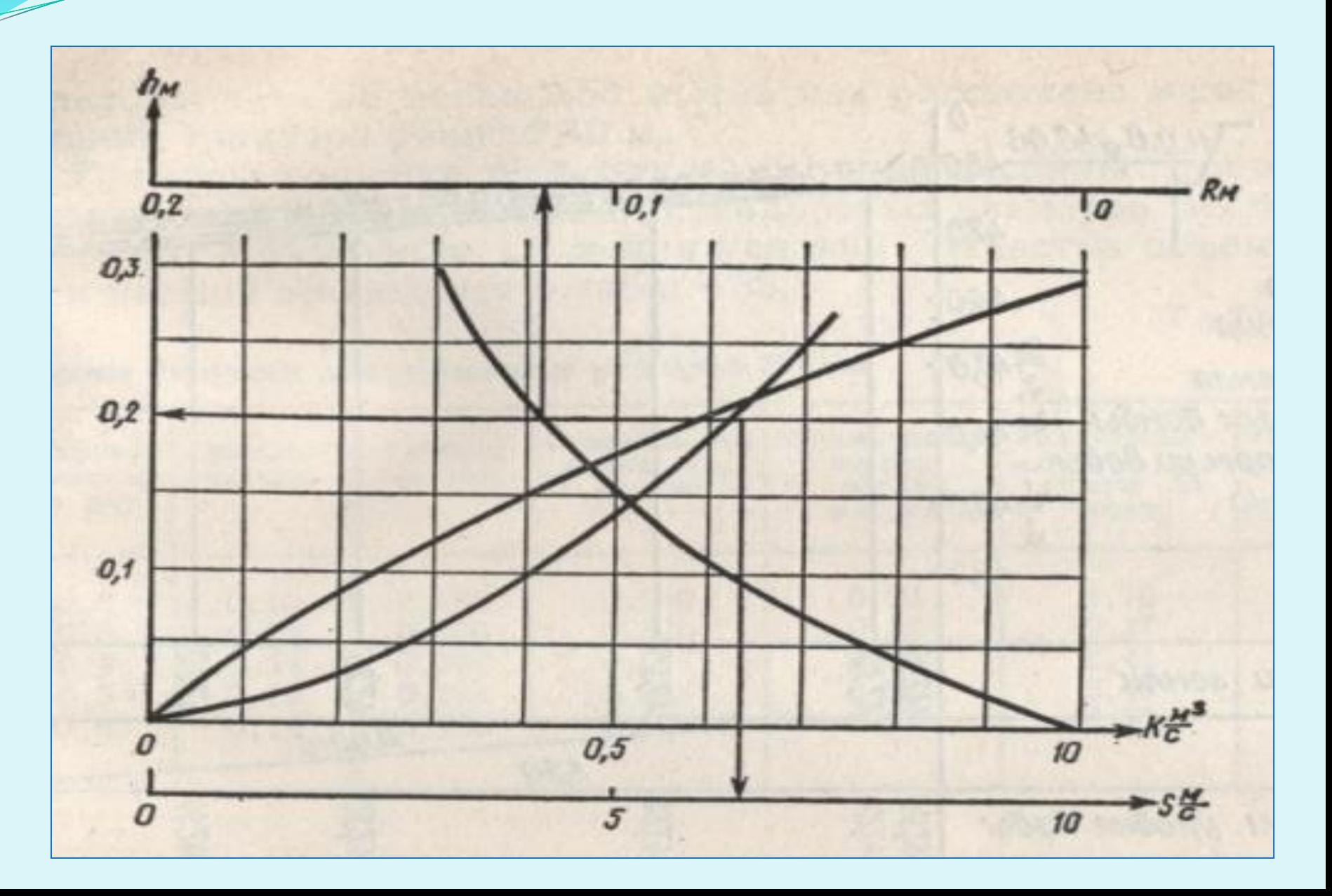

#### **С использованием номограмм, для лотков**

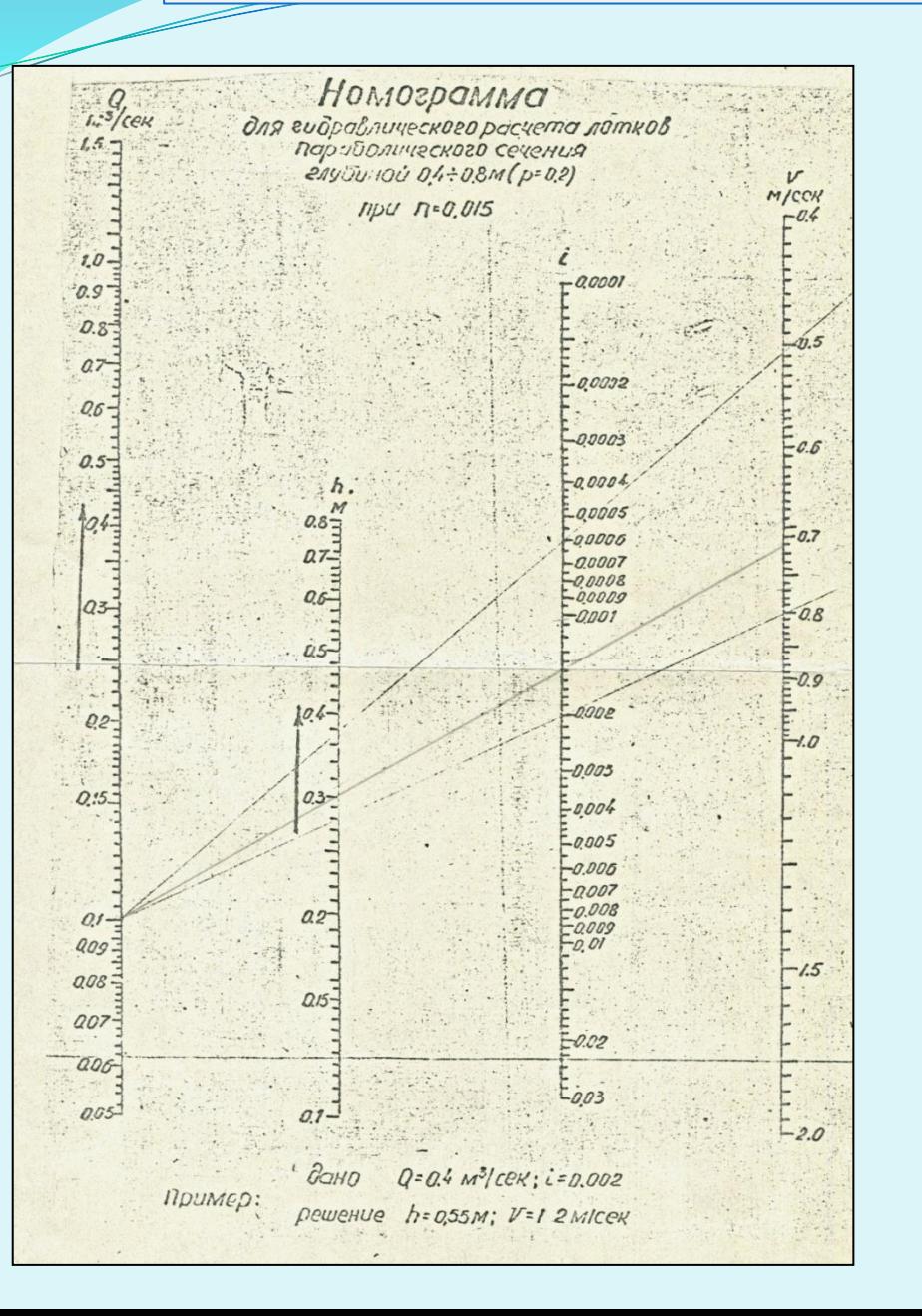

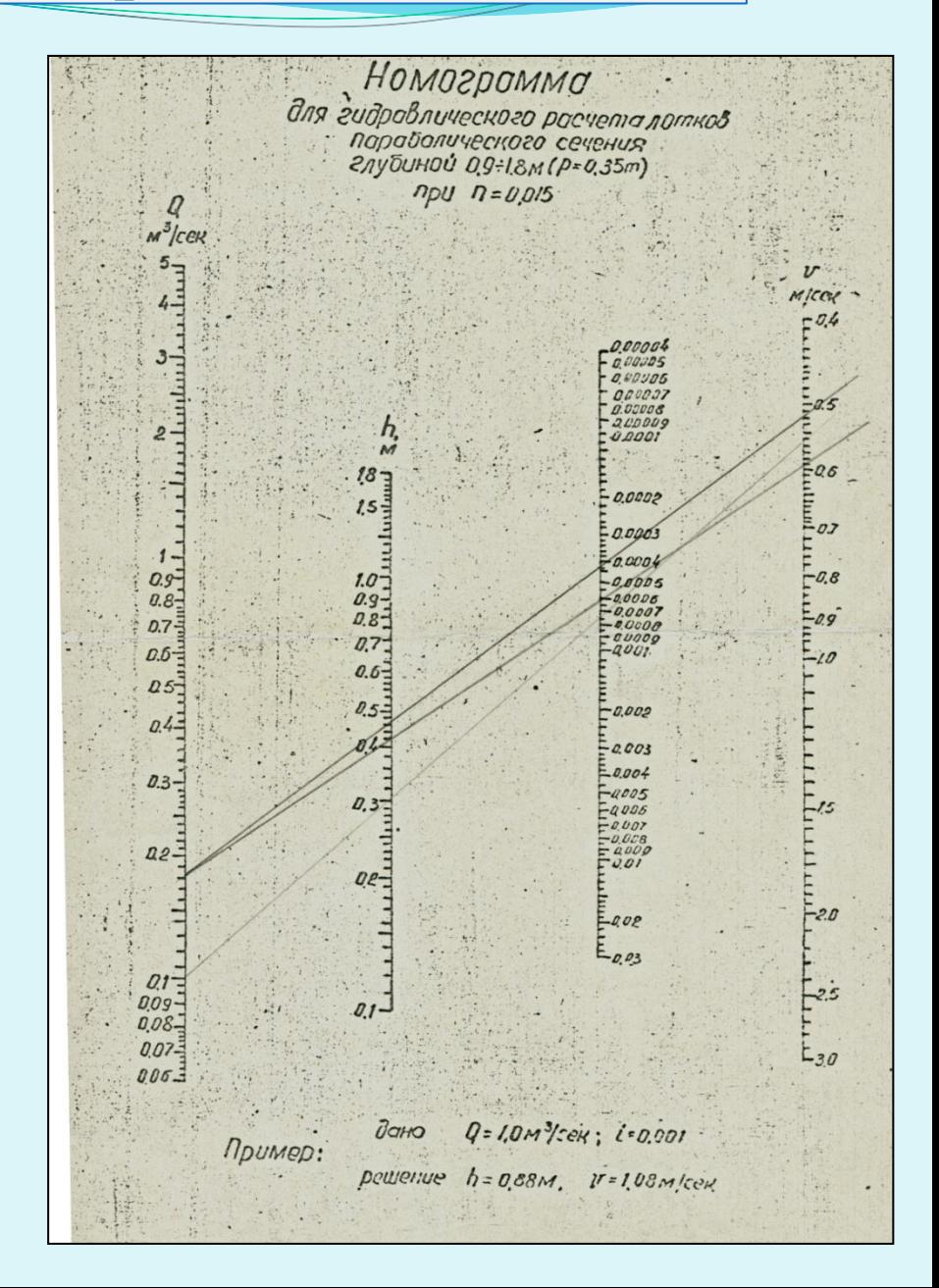

#### **С использованием номограмм, для трубопроводов**

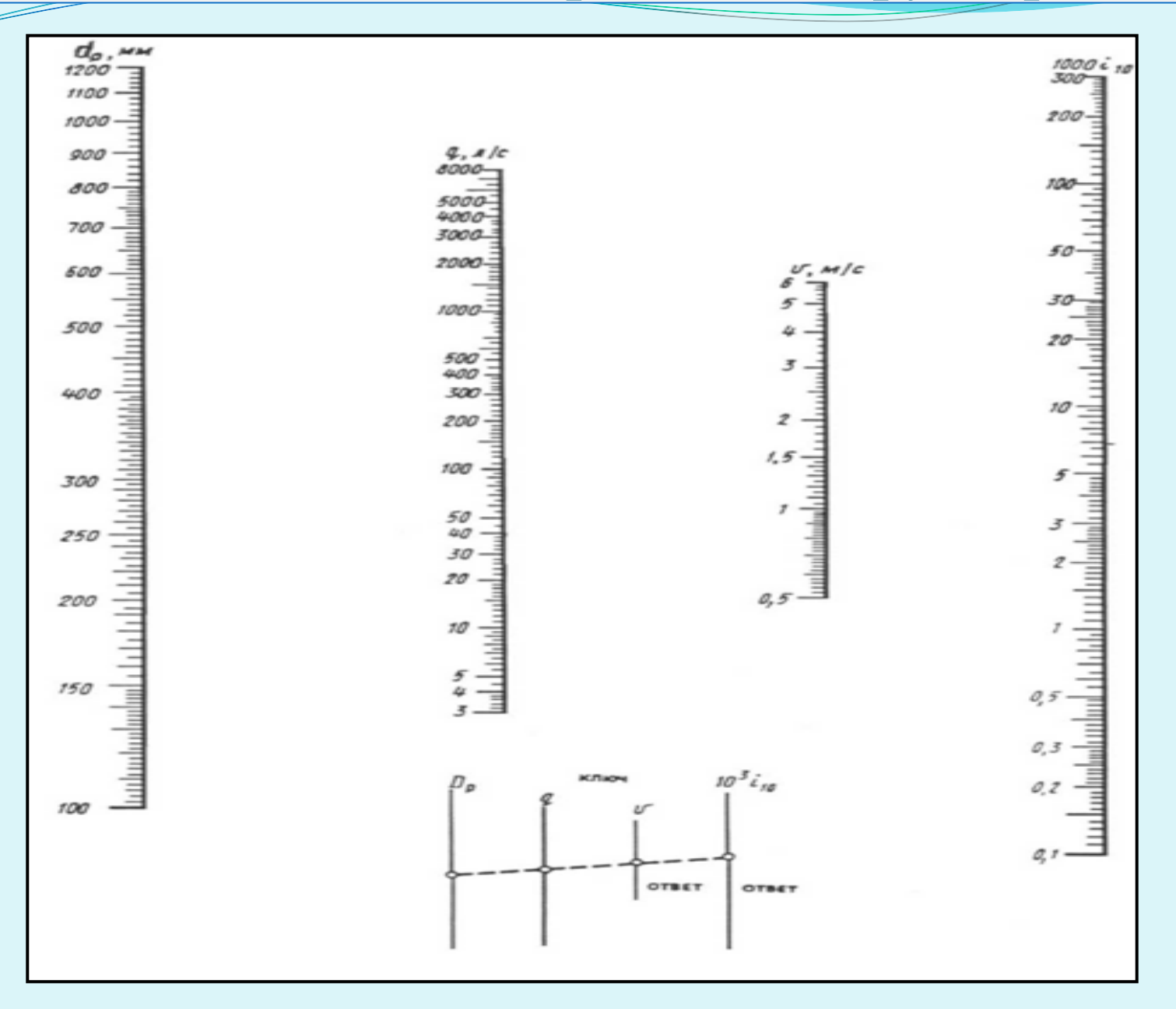

#### **При помощи линейки инженера Пояркова**

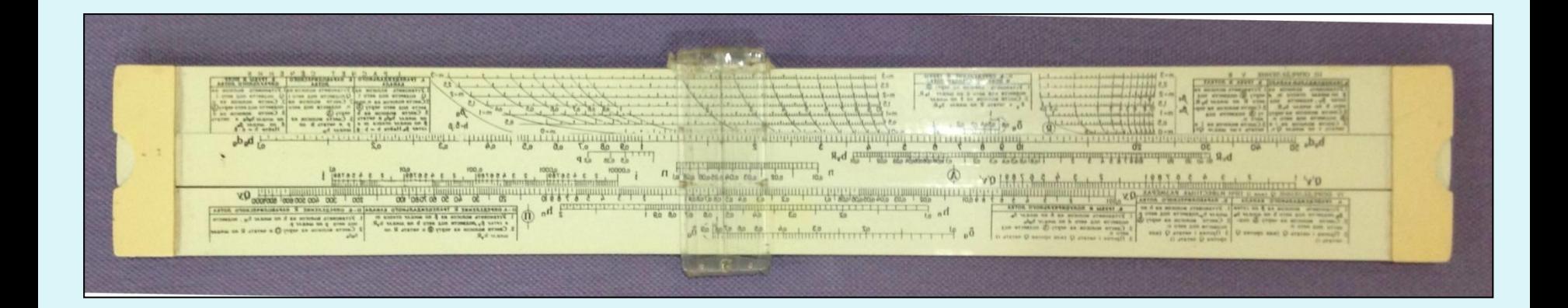

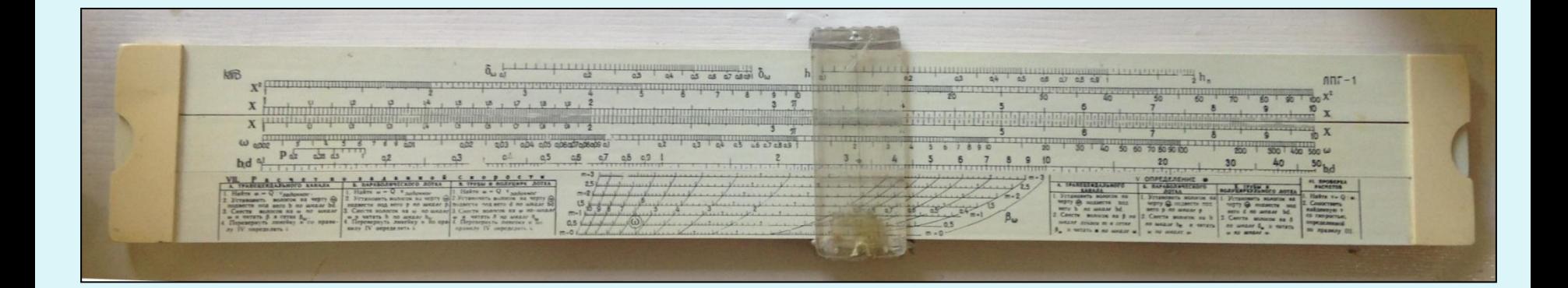

#### **Гидравлический расчёт магистрального канала**

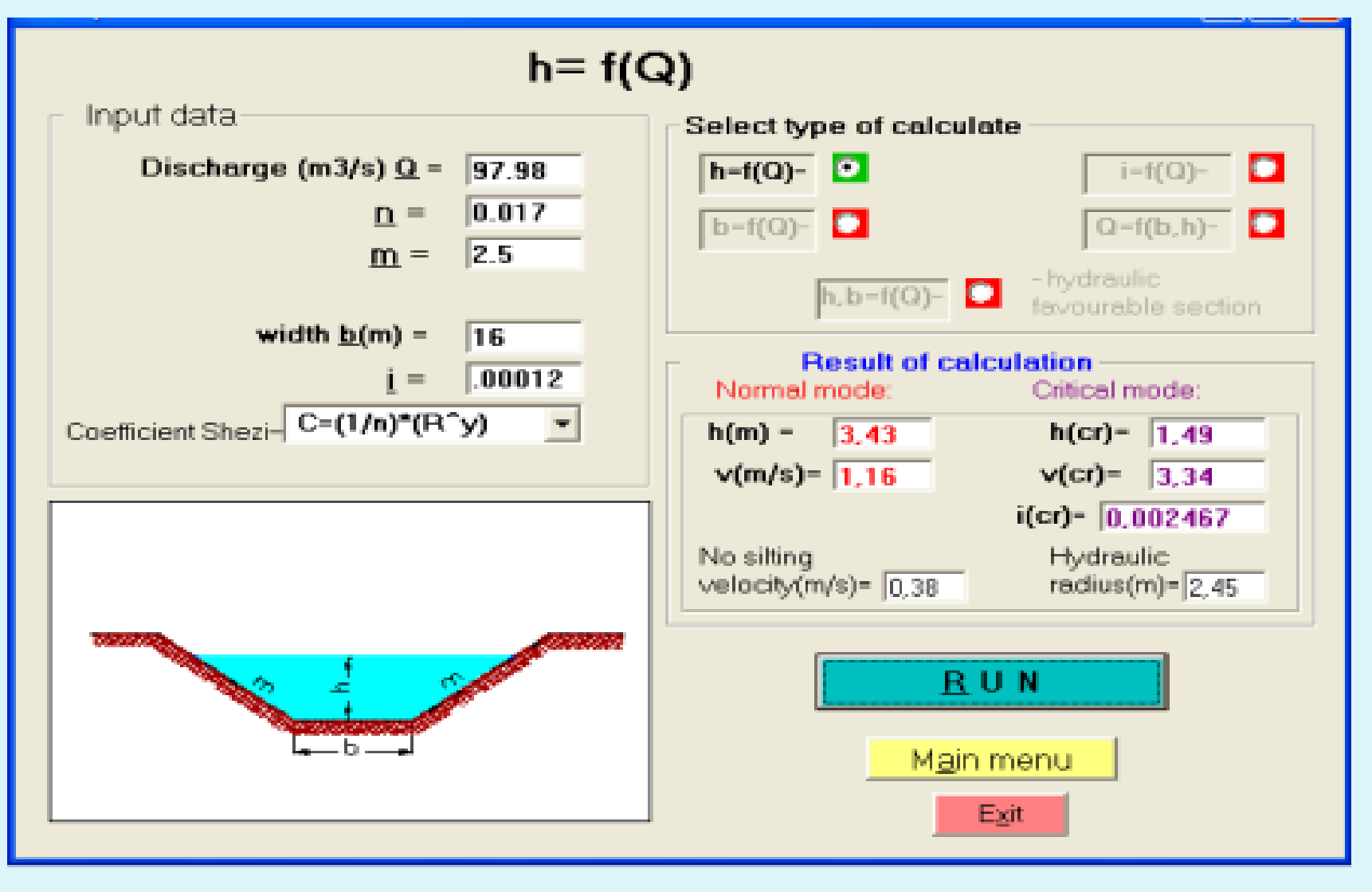

#### **Расчёт на гидрокалькуляторе**

#### **Гидравлические элементы по лотковому каналу**

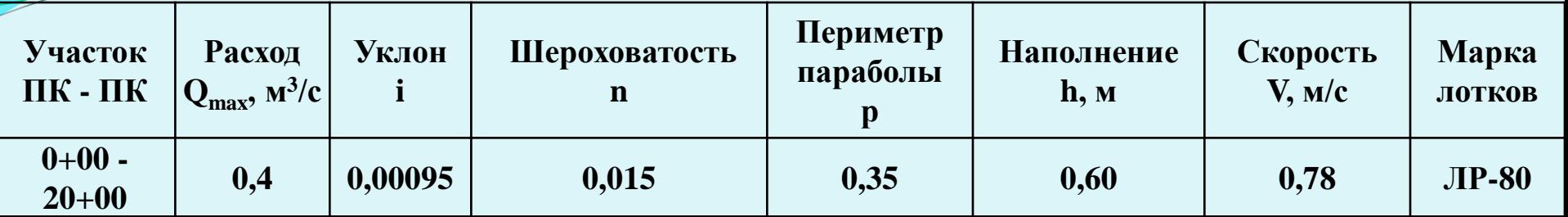

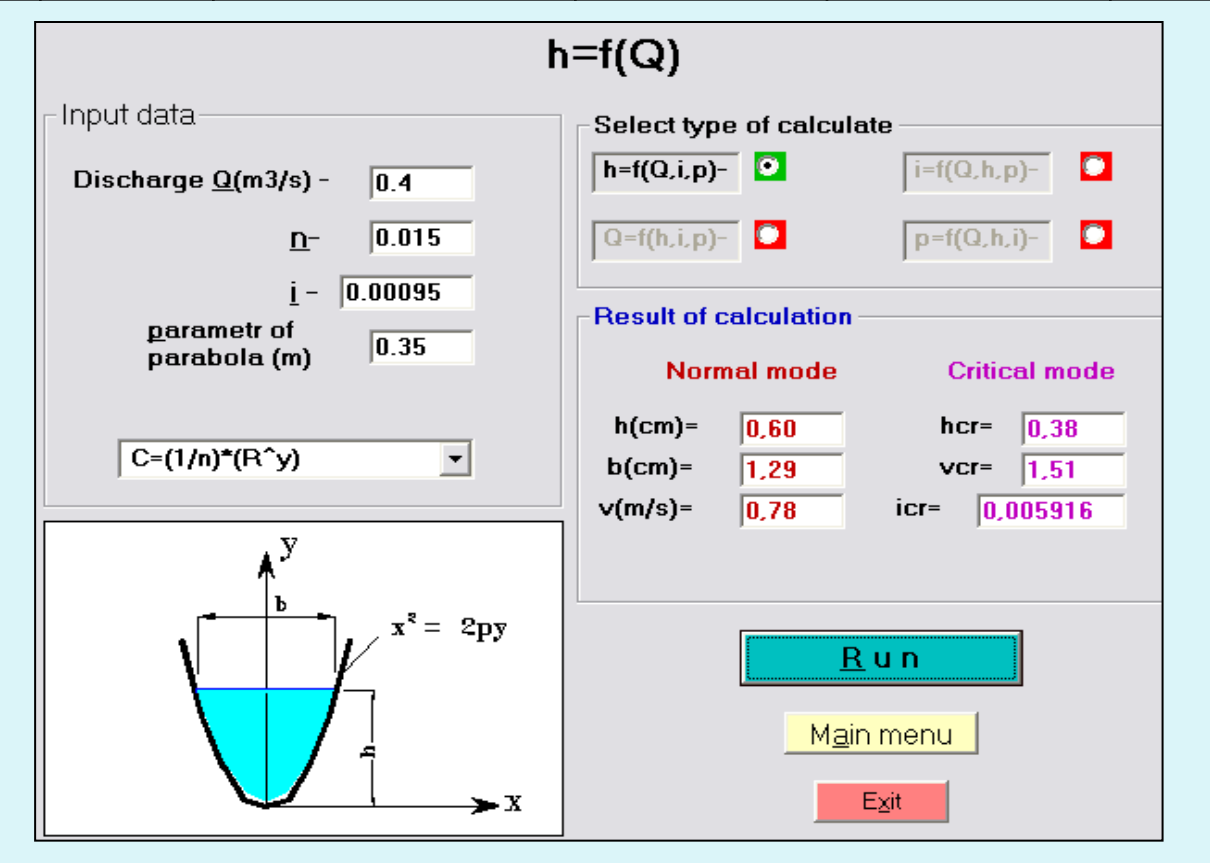

**Гидравлические элементы лоткового канала 2МК-1 ПК0+00 - ПК20+00**

- По значениям нормального расхода брутто и уклону канала производится гидравлический расчёт. В результате определяются гидравлические элементы в,  $h_{\text{hop}}$  и  $V_{\text{x}}$ .
- По минимальному расходу определяются  $V_{mHH}$  и  $V_{mHH}$ .
- Полученные гидравлические элементы должны отвечать предъявляемым требованиям к поперечным сечениям канала.
- Для обеспечения незаиляемости канала необходимо, чтобы  $V_{\phi_{\text{ak}}} > V_{\phi_{\text{A}},3}$ Минимальная скорость осаждения взвешенных наносов зависит от состава взвешенных наносов и их количества и равна  $V_{\text{A},3} \geq 0,2$ -0,3 м/с
- Для проектирования мероприятий по борьбе с наносами необходимо иметь данные по мутности потока источника орошения и состава наносов по фракциям.

 Средняя гидравлическая крупность фракции определяется по формуле А.Н.Гастунского:

$$
U_{yp} = \frac{U_1 + 3U_2}{4}
$$
,  $MM/c$ 

где:

U<sub>1</sub> – верхний предел гидравлической крупности фракции, мм/с;  ${\rm U}_{_2}$ - нижний предел гидравлической крупности фракции, мм/с;

Размеры взвешенных наносов и гидравлическая крупность

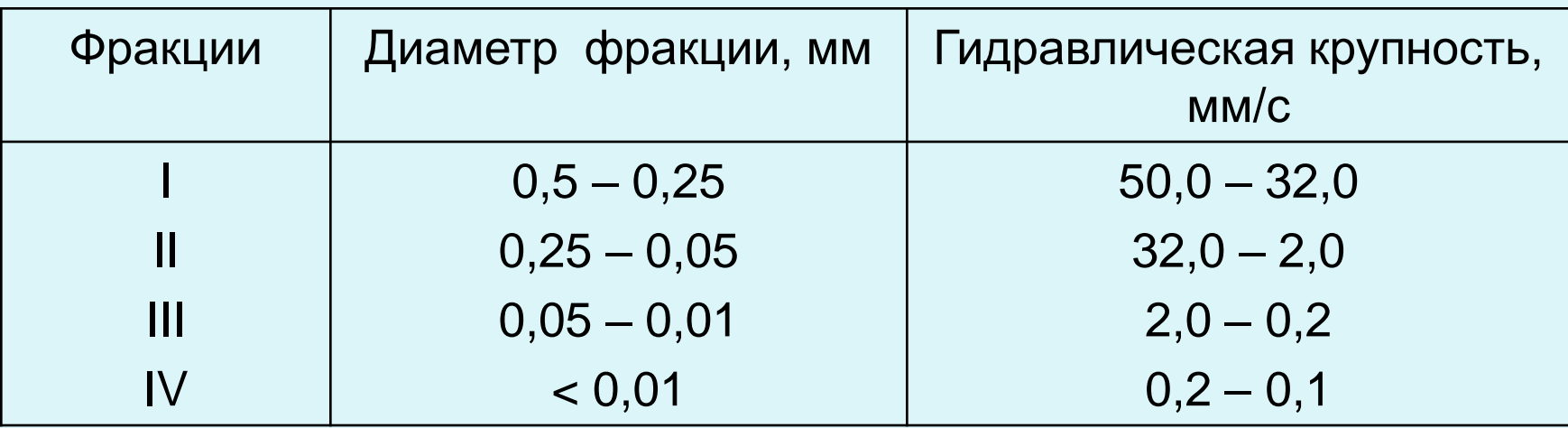

 Средневзвешанная гидравлическая крупность состава наносов определяется по формуле:

$$
\overline{\mathbf{U}} = \frac{U_{ypI} \cdot P_1 + U_{ypII} \cdot P_2 + U_{ypIII} \cdot P_3 + U_{ypIV} \cdot P_4}{100 \cdot 1000} \quad , \quad \mathcal{M}/c
$$

*Р1 , Р<sup>2</sup> , Р<sup>3</sup> , Р<sup>4</sup> -* процентный состав фракций, %

• Транспортирующая способность всех участков канала определяется по следующим формулам: при *Ū* =0,002 – 0,008 м/с:

$$
\rho = 0.022 \cdot \left(\frac{V_{\rm cp}}{\overline{U}}\right)^{3/2} \cdot \sqrt{R \cdot J} \quad , \quad \kappa z / M^3
$$

при *Ū* =0,0004 – 0,002 м/с:

$$
\rho = 11 \cdot V_{cp} \cdot \sqrt{\frac{R \cdot J \cdot V_{cp}}{\overline{U}}} \qquad \text{if } k \geq N^3
$$

где:

 $\rm V_x$  - средняя скорость потока на расчётном участке, м/с;

- R гидравлический радиус, м;
- J уклон канала участка.

 Мутность, допустимая в голове канала, определяется по следующей формуле:

$$
\rho_0 = \rho_{\text{pacy}} \cdot \eta \quad , \quad \kappa z / M^3
$$

#### где:

*расч* – транспортирующая способность расчетного участка канала, кг/м<sup>3</sup>;

 $\eta$  - коэффициент полезного действия оросительной системы.

 Сравнивая *<sup>о</sup>* с заданной мутностью источника орошения, определяют необходимость устройства отстойника:

> если  $\rho_{ucm} > \rho_o$ , то  $\rho_T = \rho_{ucm}$  <sub>-</sub>  $\rho_o$  , кг/м<sup>3</sup>, если  $\rho_{\text{ucm}}$  <  $\rho_{\text{o}}$  необходимости в устройстве отстойника нет.

## *Составьте диаграмму Венна для двух различных методов гидравлического расчёта*

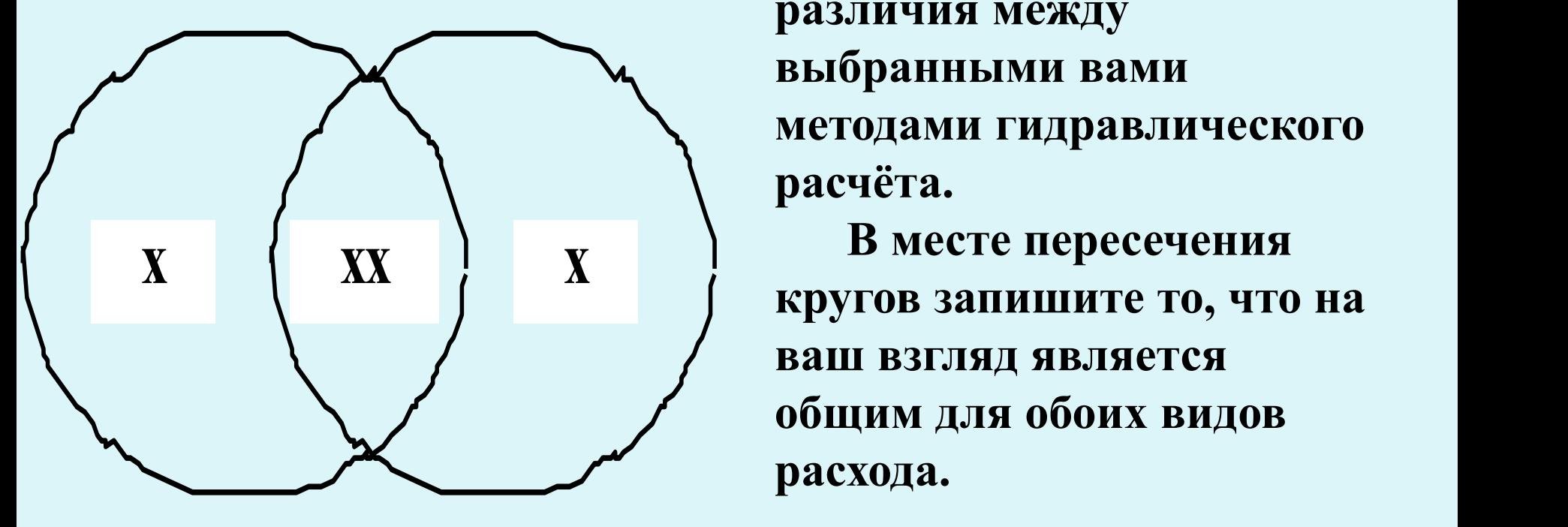

**х общим для обоих видов В каждый круг впишите различия между выбранными вами методами гидравлического расчёта. кругов запишите то, что на ваш взгляд является** 

**расхода.**

## **Контрольные вопросы по теме**

- •В чём заключается смысл проведения гидравлического расчёта канала? •Какие необходимо знать данные для проведения гидравлического расчёта канала?
- •Какие методы гидравлического расчёта вы знаете?

•Объясните как производится гидравлический расчёт при использовании графоаналитического метода.

•Объясните как производится гидравлический расчёт при использовании номограмм.

•Объясните как производится гидравлический расчёт при использовании линейки инж. Пояркова.

- •Как определяется ширина каналов по дну?
- •Как определяется площадь живого сечения канала?
- •Как определяется смоченный периметр канала?
- •Как определяется гидравлический радиус канала?
- •Как определяется расходная характеристика канала?
- •Как определяется скоростная характеристика воды канала?
- •Как определяется фактическая расходная характеристика канала?
- •Как определяется допустимая скорость на размыв канала?
- •Как определяется допустимый уклон на размыв канала?

# **Спасибо за внимание!**